https://www.100test.com/kao\_ti2020/574/2021\_2022\_\_E7\_BD\_91\_ E7\_BB\_9C\_E5\_B7\_A5\_E7\_c101\_574609.htm 1

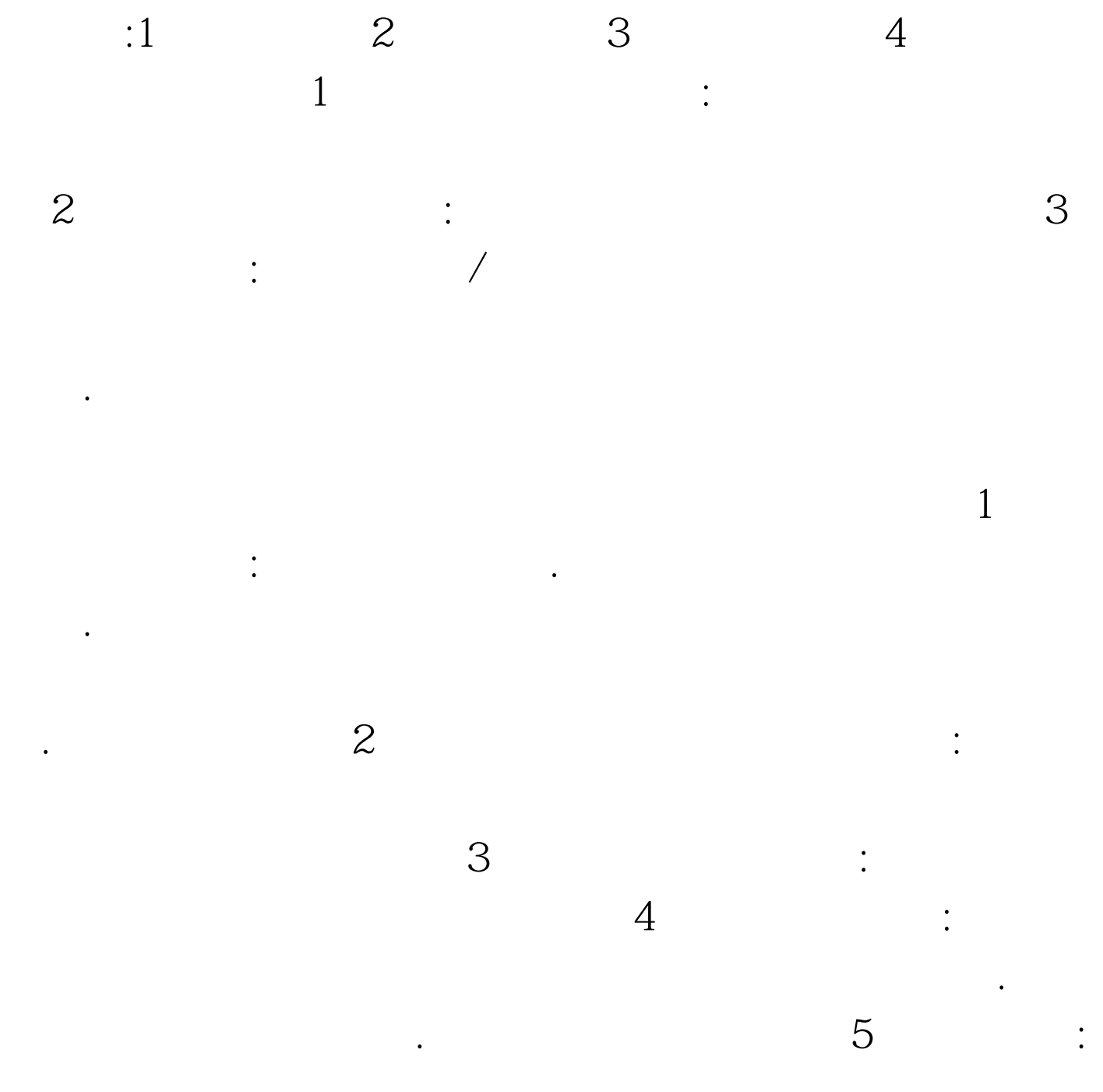

 $6<sub>5</sub>$ 

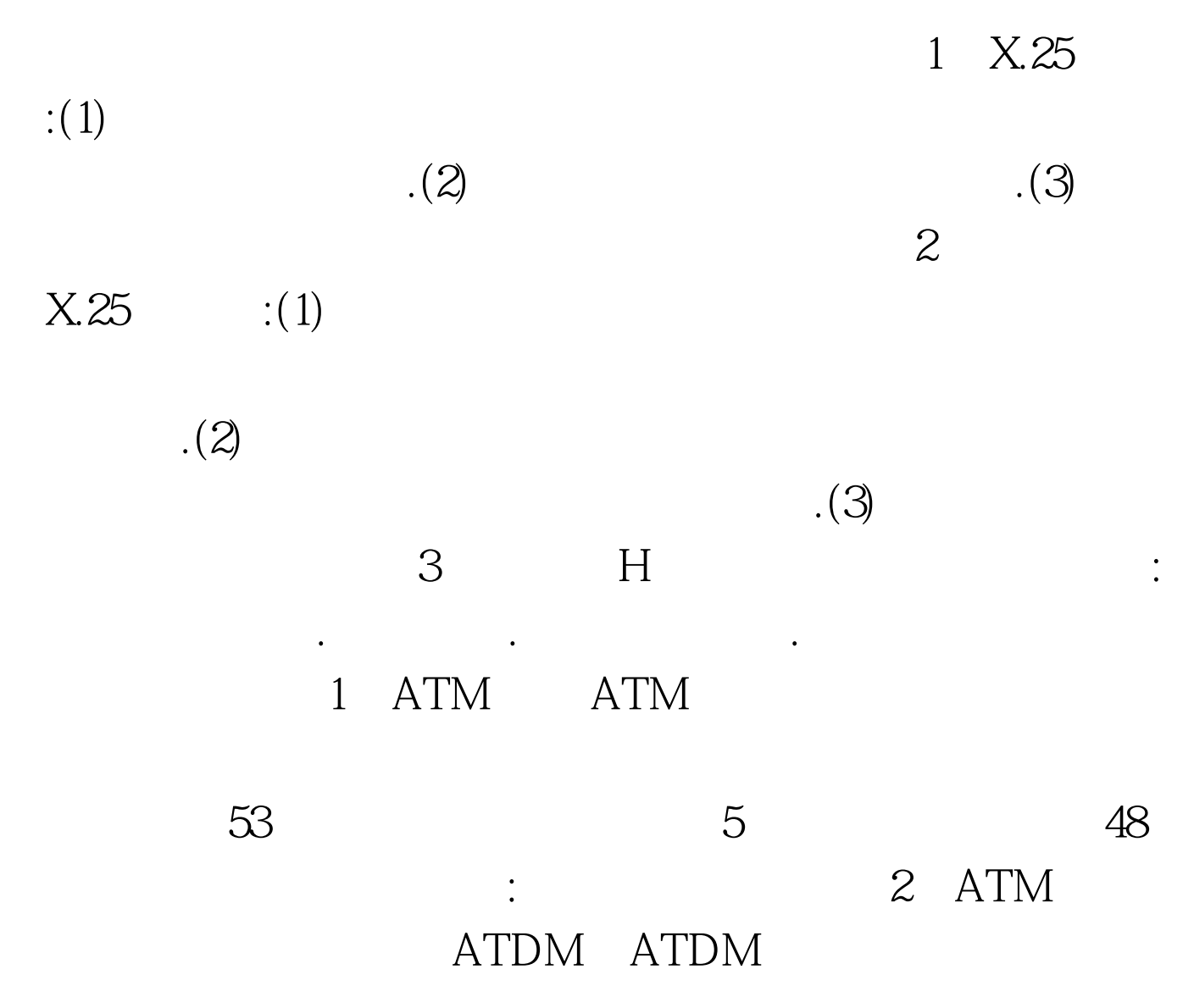

 $\overline{\mathrm{3}}$ 

## 3 ATM ATM

立:主要表现在时间独立和语义独立两方面。时间独立即应用

wpi well as a series of the series of the series of the series of the series of the series of the series of the series of the series of the series of the series of the series of the series of the series of the series of th VP
VC 4 ATM VC: ATM  $\vee$  CI VP: ATM , where  $\alpha$  and  $\alpha$  and  $\alpha$  and  $\alpha$  and  $\alpha$  and  $\alpha$  and  $\alpha$  and  $\alpha$  and  $\alpha$  and  $\alpha$ 拟通道和虚拟通路者用来描述ATM信元单向传输的路由。每  $65535$  $\rm VCI$ 

 $100Test$ www.100test.com